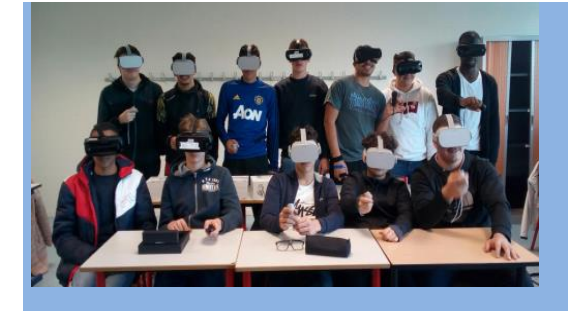

# **3Départ pour le réel :**

 **Apprentissage des Langues vivantes par IMmersion (APLIM)**

La **REALITE VIRTUELLE :** un nouvel outil didactique qui permet aux élèves de vivre une expérience réelle et unique tout en apprenant une langue vivante dans un environnement partagé avec des élèves d'un autre pays.

Nous vous proposons de voir comment l'expérience visuelle et sensorielle de la réalité virtuelle apporte une véritable dynamique dans les cours, suscite la motivation et permet d'engager pleinement les apprenants dans une réalité virtuelle au service du réel dans des productions et créations qui font sens pour tous.

#### **Les acteurs**

- 4 établissements en région toulousaine LP Bourdelle (Montauban), LP R. Garros (Toulouse), LP Saint Exupéry (Blagnac), CSES J. Lagarde (Ramonville)
- $\frac{1}{4}$  4 lycées allemands partenaires

Filières impliquées :

- $\downarrow$  Gestion administration, accueil relation clients et usagers, commerce
- $\leftarrow$  Plastiques et composites
- $\bigstar$  Maintenance des équipements industriels
- $\leftarrow$  Sport-études

L'action menée innove en raison de la variété des acteurs associés. Elle crée les conditions d'un échange entre élèves issus de filières différentes ainsi réunis dans une langue commune, l'anglais. Le CSES Jean Lagarde, spécialisé dans l'enseignement aux élèves en situation de handicap, ouvre de nouvelles perspectives d'inclusion scolaire et sociale pour tous les participants, y compris les adultes, s'inscrivant ainsi pleinement dans une démarche "d'immersion inclusive".

#### **Constats de départ et Objectifs**

Les élèves de lycées professionnels, pour beaucoup en difficultés dans l'apprentissage et la pratique d'une langue étrangère, expriment clairement leur besoin d'apprendre en étant plus actifs. La production de l'oral constitue en effet le noyau de toute communication. Néanmoins ne représentet-elle pas pour les enseignants la compétence la moins aisée à enseigner ? Elle nécessite de nombreuses interactions sur un temps de pratique long et engendre de l'anxiété chez les élèves de par le caractère transitoire, insaisissable et évanescent du discours. Les élèves de la voie professionnelle sont souvent enclins à une perte de motivation et d'engagement dans la prise de parole.

La réalité virtuelle permet de concevoir de toutes nouvelles tâches d'apprentissage comme des projets interculturels à la fois communicatifs et immersifs reposant sur une approche actionnelle.

Ces nouvelles tâches, redéfinies grâce à la technologie immersive, permettent de développer les compétences linguistiques des apprenants qui, en devenant acteurs sociaux dans une réalité virtuelle, s'intègrent à une communauté de pratiques.

La prise de parole est ainsi favorisée, améliorée et prend tout son sens dans un échange réel.

#### **EXEMPLE DE SCENARIO**

**Création de la visite virtuelle des établissements avec un logiciel spécifique**

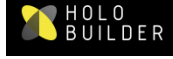

 **<https://www.holobuilder.com/>**

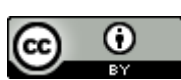

Le logiciel **HOLOBUILDER** a permis à chaque établissement de créer une visite virtuelle de son lycée. Les élèves travaillent par petits groupes ; ils ont l'entière responsabilité des lieux qu'ils ont choisis dans leur établissement.

Différentes phases sont à mettre en place pour cette conception de visite :

- $\downarrow$  Appropriation du matériel (en amont de la séquence)
- $\bigstar$  Préparation du contenu de la visite
	- **P** Prises de vue avec appareil photos
	- prises de vue des lieux avec camera 360°
	- **e** interviews d'élèves, de personnel
	- **e** vidéos de moments ou lieux en mouvement

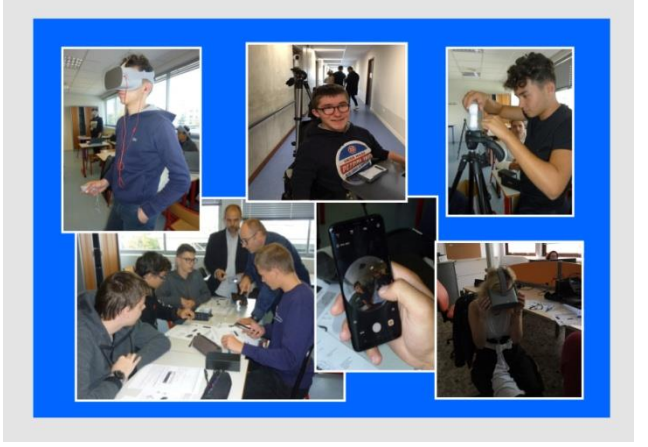

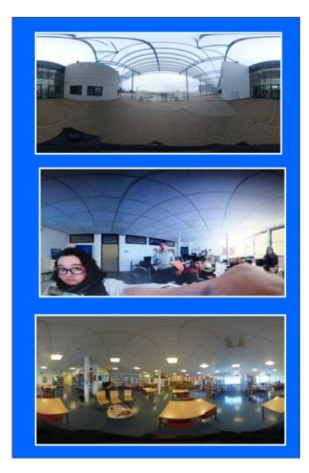

Conception et montage de la visite

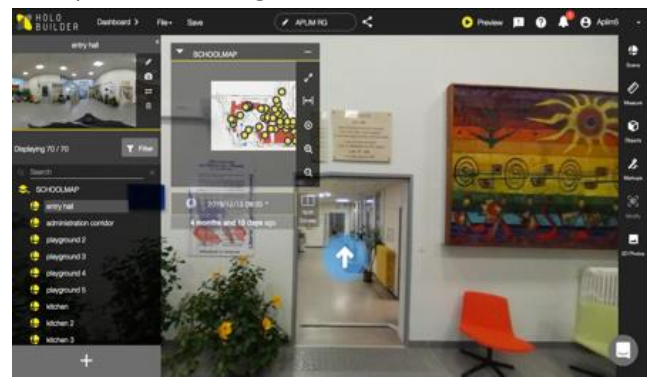

 $\frac{1}{\sqrt{1}}$  Visionnage de la visite virtuelle des partenaires étrangers Interactivité sur le contenu via des commentaires envoyés en mp3

## Mise en œuvre didactique

- Séance 1 : CO visite virtuelle
- Séance 2 : organisation du travail autour de la visite virtuelle Conception des groupes, choix des lieux, rédaction des textes descriptifs et explicatifs des lieux
- Séance 3 : prises de vues ; réalisation des interviews
- Séance 4 : création de la visite virtuelle dans Holobuilder
- Séance 5 : visionnage de la visite des partenaires allemands feedback : commentaires et question à envoyer en MP3

## **Modalités d'évaluation**

Toutes les activités langagières étant exploitées dans la séquence, des évaluations formatives et sommatives sont envisageables et adaptables au niveau des élèves.

Par exemple :

# $\leftarrow$  Evaluation individuelle

- la compréhension orale est proposée en activité de réception à partir d'une visite virtuelle existante. Cette activité langagière pourra ensuite être évaluée en fin de séquence sur une sélection de MP3 envoyés par des partenaires allemands faisant mention de commentaires sur la visite française.

- Les activités de productions sont évaluables sur le contenu des textes écrits et la qualité des productions orales enregistrées. Les commentaires en EOC transmis aux allemands peuvent également être évalués.

- Evaluation des progrès constatés au niveau numérique via PIX : évaluation des compétences PIX <https://eduscol.education.fr/pid38816/certification-des-competences-numeriques.html#lien1>

# $\leftarrow$  Evaluation collective

Chaque groupe peut obtenir une note relative à la production globale de ses lieux, selon des critères définis en collaboration avec les élèves français, allemands et leurs enseignants. L'évaluation tiendra compte ici des compétences de médiation mises en œuvre.

# $\overline{\phantom{a}}$  Auto-évaluation

Des fiches d'auto-évaluation des actions à mener sont complétées par les élèves individuellement ou par groupe de travail afin de vérifier l'avancée des activités et le respect de toutes les consignes. Ces fiches comportent également des critères sur les outils linguistiques travaillés et donc attendus dans les productions. Les élèves s'assurent que ces outils ont bien été réinvestis dans les productions.

# $\leftarrow$  Co-évaluation entre pairs

Enfin, les commentaires et questions des partenaires allemands reçus après le visionnage de la visite de nos lycées, constituent une tout autre forme d'évaluation : la plus parlante pour les élèves, la plus concrète de par la réalité d'un échange entre pairs.

# **Après un an d'utilisation, la réalité virtuelle dans la classe, c'est :**

## **Concevoir, organiser, anticiper :**

- Les aspects techniques
- La gestion du travail en groupes
- La différenciation

#### **Bénéficier d'une réelle plus-value pédagogique**

- Travail collaboratif intensifié et de plus en plus constructif
- Motivation accrue et réel engouement dans les tâches proposées
- Meilleure aisance à dialoguer et à s'exprimer en continu en anglais
- Développement des compétences culturelles, sociales et citoyennes
- Inter-culturalité et concrétisation de l'ouverture culturelle **:** découverte d'une autre culture à travers le regard de pairs, de jeunes Européens du même âge, les visites guidées échangées semblant plus réelles en 360°.
- Développement de compétences numériques

#### **Pour aller plus loin**

Au vu du succès de l'utilisation de la réalité virtuelle dans les classes et du constat des progrès tant dans la pratique de la langue que dans la qualité des productions, nous vous proposons d'autres pistes d'exploitation.

En langue**, Cospaces** vous permettra de construire un musée virtuel interactif en collaboration avec des partenaires d'autres pays.

En interdisciplinarité au sein de votre établissement ou dans le cadre du chef d'œuvre, vous pourrez aisément construire avec vos élèves des tutoriels en version 3D sur leurs activités professionnelles.

Autant de pistes qui s'ouvrent à travers une nouvelle expérience pour les élèves et les enseignants. La réalité virtuelle n'est plus une fiction ! A vos casques...

Pour en savoir plus sur le projet : site de la DANE de Toulouse <https://disciplines.ac-toulouse.fr/dane/aplim>